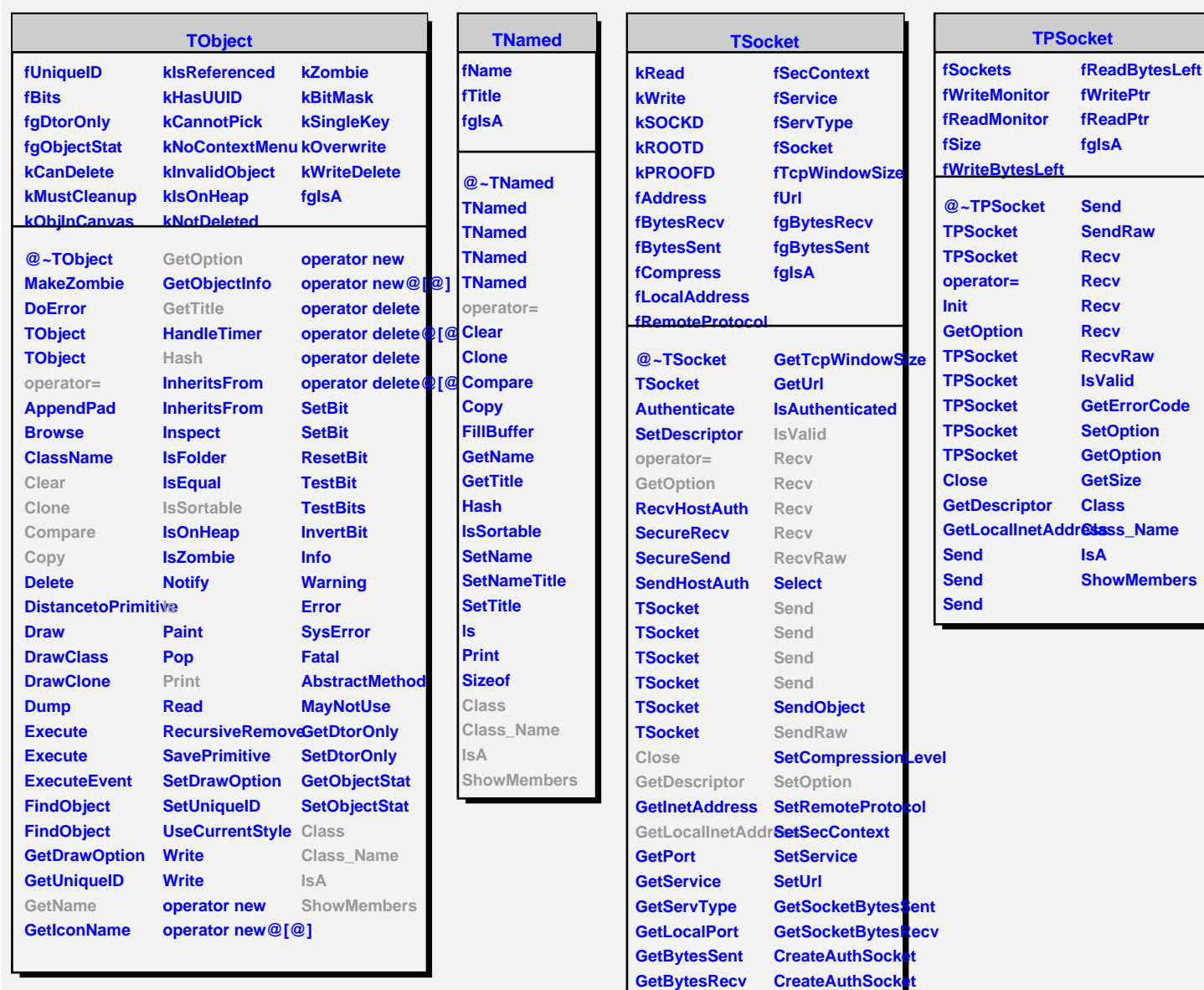

**GetCompressionLevel Class GetErrorCode Class\_Name GetOption IsA**

**GetSecContext**

 $GetRemoteProtocolbowMemory$